## **LES ESSENTIELS D'UNE CLASSE**

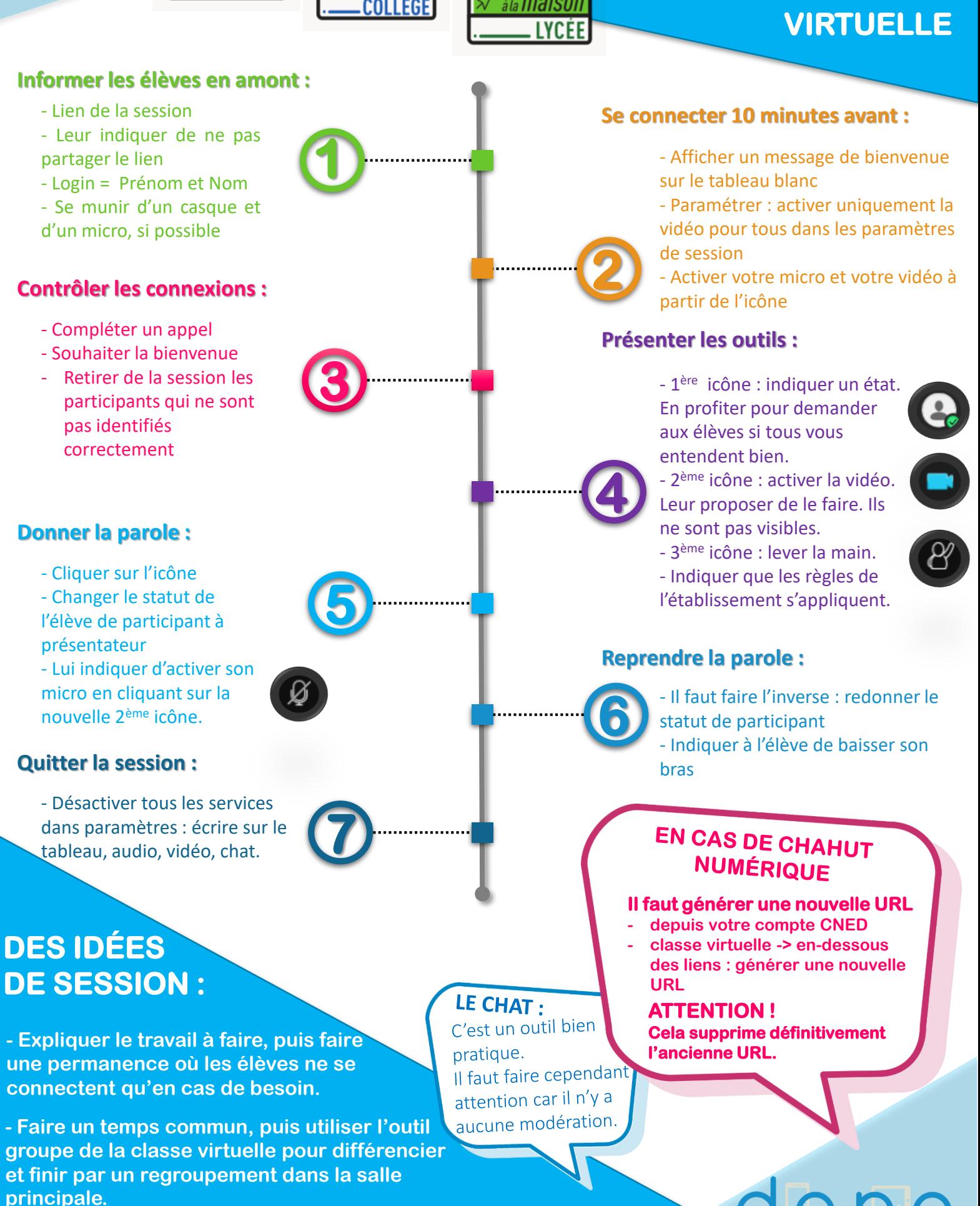

**- Une classe virtuelle est accessible à plusieurs enseignants et plusieurs classes : ne pas hésiter à mutualiser ce temps.**